### First Website: Simple Is Best - Start Here!

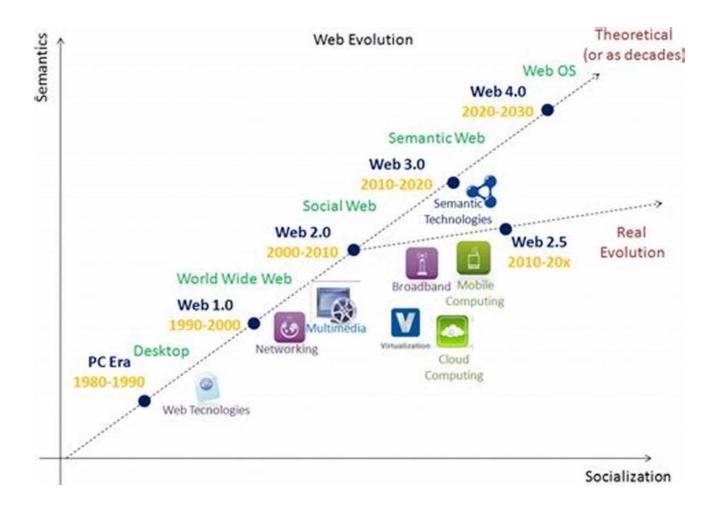

#### The Journey of Websites: From Simplicity to Complexity

When the World Wide Web was born, nobody could have imagined its revolutionary impact on various aspects of our lives. Today, websites have become an essential part of businesses, organizations, and even individuals. But do you know where it all began?

#### The First Website: A Glimpse into the Past

In 1990, the first-ever website was created by Sir Tim Berners-Lee, a British computer scientist. It was a simple page containing basic information about the World Wide Web project. The design was minimalistic, displaying only text and

hyperlinks. This first website marked the beginning of a remarkable journey that would shape the internet as we know it today.

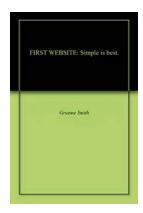

### FIRST WEBSITE: Simple is best. (Start here)

by Skai Jackson (Kindle Edition)

★ ★ ★ ★ 4.7 out of 5 : English Language File size : 170 KB Text-to-Speech : Enabled Enhanced typesetting: Enabled Word Wise : Enabled Print length : 72 pages : Enabled Lending Screen Reader : Supported

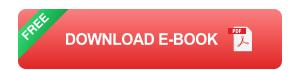

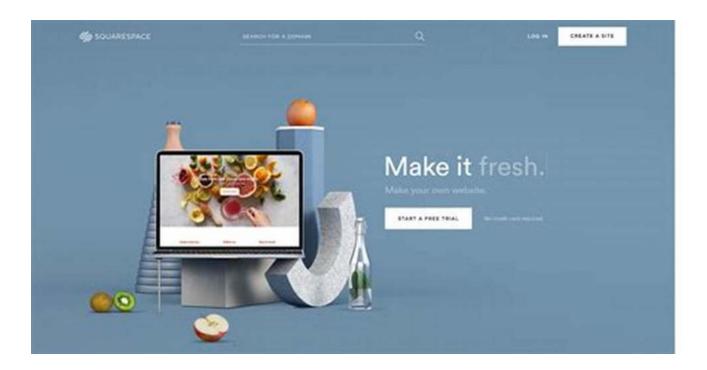

**Why Simplicity Matters** 

As the number of websites grew exponentially over the years, designers and developers started experimenting with different designs and features. Flashy animations, complex layouts, and elaborate graphics became the norm. However, amidst this evolution, the essence of a website often got lost.

It's important to remember that the purpose of a website is to provide value to its users. A cluttered and overwhelming design can distract users from accessing the information they seek. That's why simplicity plays a crucial role in creating an effective website.

### **Advantages of Starting with a Simple Website**

If you're considering creating your first website, embracing simplicity can offer numerous advantages:

- Easy Navigation: A simple website structure makes it easier for users to navigate and find what they're looking for.
- Faster Load Times: Complex designs with heavy graphics and animations can slow down your website, leading to a poor user experience. A simple website loads faster and keeps visitors engaged.
- Mobile Compatibility: With the increasing number of mobile users, it's crucial for your website to be mobile-friendly. Simpler designs often translate better into mobile-friendly interfaces.
- Focus on Content: By keeping the design minimalistic, you can put more emphasis on delivering valuable content to your audience.
- Scalability: Starting with a simple website allows for easier scaling and future modifications as your needs grow.

#### **Best Practices to Keep in Mind**

Now that you understand the importance of simplicity when creating your first website, here are some best practices to follow:

- Clear and Concise Messaging: Your website's content should be brief, yet informative. Use clear and concise language to convey your message effectively.
- 2. **Whitespace:** Incorporate whitespace into your design to make it more visually appealing and easier to read.
- Consistent Layout: Maintain a consistent layout across your website to provide a seamless user experience.
- Optimized Images: Use properly sized and compressed images to ensure faster load times without compromising on the quality.
- 5. **Easy Navigation:** Implement a user-friendly navigation menu to help visitors easily browse through your website.
- 6. **Responsive Design:** Ensure your website is compatible with different devices and screen sizes by using responsive design techniques.
- 7. **Call-to-Action:** Include clear and compelling calls-to-action to guide visitors towards desired actions on your website.
- 8. **Testing and Optimization:** Regularly test and optimize your website to improve performance and user experience.

#### Simple Is Best - Start Building Your Website Today!

Now that you have gained insights into the significance of simplicity and the advantages it offers, it's time to start your website-building journey.

Remember, starting with a simple website doesn't mean compromising on quality or functionality. It's about creating a user-friendly platform that delivers value to

your audience.

**Choosing the Right Website Builder** 

To simplify the website creation process, you can choose from various website

builders that offer intuitive interfaces and pre-designed templates. These tools

eliminate the need for coding knowledge and enable you to build your website

quickly and efficiently.

Popular website builders include Wix, Squarespace, and WordPress.com. Each

has its own strengths and caters to different types of websites. Consider your

requirements and explore the features and pricing options to find the best fit for

your needs.

**Start Your Website-Building Journey Today!** 

Embrace simplicity, focus on user experience, and start building your website

today. Remember, simple is best, but that doesn't mean your website has to lack

in functionality or appeal.

Invest time in planning your website structure, content, and design to ensure an

engaging and user-friendly experience. Follow the best practices mentioned

above, and with the help of a website builder, you'll have your first website up and

running in no time!

So, what are you waiting for? Start your website-building journey and make your

mark on the digital world!

FIRST WEBSITE: Simple is best. (Start here)

by Skai Jackson (Kindle Edition)

Language : English File size : 170 KB

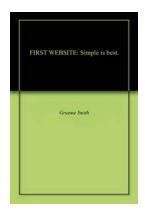

Text-to-Speech : Enabled
Enhanced typesetting : Enabled
Word Wise : Enabled
Print length : 72 pages
Lending : Enabled
Screen Reader : Supported

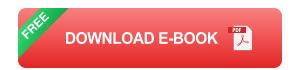

Consider eBay if you have few computer skills. Get your items listed on eBay and make money TODAY, if you want. Achieve a dependable stream of income in a very short time that way. But to be a successful eBay seller, you have to make a weekly routine. You need to set aside time to create listings, and prepare items for shipment. None takes a huge amount of time -- but HAVE to be done consistently. You don't pay for hosting, web design, product development, or advertising. It costs little to set up regular eBay auction listing – a low start-up cost? But this Book is about developing your first website. A website takes a lot of time to set up to get up and running. Unless you're already marketing savvy you will have a steep learning curve. But once a website business is fully set up, you can automate it completely. It keeps churning out money whether your hands are on the wheel or not. But you can't operate a website without a list. The majority of on-line buyers do so to save time and hassle. You spend a LOT of time email marketing to nurture your clients.

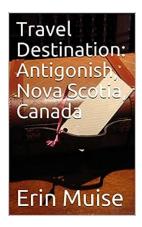

### Antigonish Nova Scotia Canada Bon Voyage Travel Destinations And Recommendations

Welcome to the picturesque town of Antigonish, located in Nova Scotia, Canada. Known for its breathtaking landscapes, rich history, and warm hospitality, Antigonish offers a...

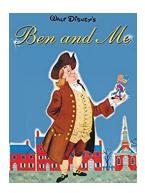

## The Untold Stories of Mouse and Man: Ben And Me Disney Short Story Ebook

Walt Disney is synonymous with enchanting storytelling that has captured the imaginations of millions around the world. From their animated feature films to their classic...

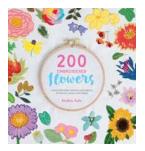

# Unlock Your Creativity: Learn Hand Embroidery Stitches For Stunning Flowers, Leaves, and Foliage!

Hand embroidery is a skill that has been cherished for centuries, allowing individuals to add intricate and captivating designs to fabrics of all kinds. Among the most...

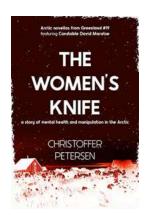

## Short Story Of Mental Health And Manipulation In The Arctic Greenland Crime

Once upon a freezing winter night in the secluded Arctic Greenland, a town teetering on the edge of darkness, an eerie crime unraveled, leaving the residents...

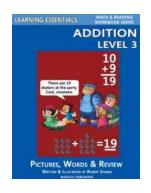

# The Ultimate Guide to Learning Essentials Addition Level Math Reading Workbook Series Bugville

Welcome to the world of Bugville, where learning math and reading becomes an exciting adventure for young learners! In this comprehensive guide, we'll explore the Learning...

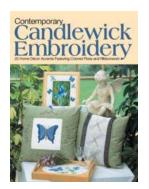

## 25 Home Decor Accents Featuring Colored Floss Ribbonwork

Home decor is an essential aspect of creating a comfortable and visually appealing living space. Whether you're looking to spruce up your bedroom, living room, or any...

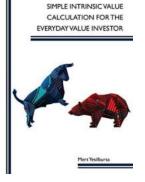

### Simple Intrinsic Value Calculation For The Everyday Value Investor

For every value investor out there, understanding the intrinsic value of a company is crucial. It helps in determining whether a stock is...

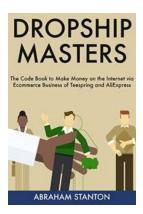

## The Ultimate Guide: The Code To Make Money on the Internet via Ecommerce Business of Teespring And

Are you tired of your mundane 9-5 job? Do you dream of working from home, being your own boss, and making money on the internet? If so, you're not alone. Thousands of people...